# NAG Library Function Document

## nag real sparse eigensystem option (f12adc)

<span id="page-0-0"></span>Note: this function uses **optional parameters** to define choices in the problem specification. If you wish to use default settings for all of the optional parameters, then this function need not be called. If, however, you wish to reset some or all of the settings please refer to [Section 11](#page-7-0) for a detailed description of the specification of the optional parameters.

#### 1 Purpose

nag\_real\_sparse\_eigensystem\_option (f12adc) is an option setting function that may be used to supply individual optional parameters to nag\_real\_sparse\_eigensystem\_iter (f12abc) and nag\_real\_sparse\_ei gensystem sol (f12acc). These are part of a suite of functions that also includes: nag real sparse ei gensystem\_init (f12aac) and nag\_real\_sparse\_eigensystem\_monit (f12aec). The initialization function nag\_real\_sparse\_eigensystem\_init (f12aac) **must** have been called prior to calling nag\_real\_sparse\_ei gensystem\_option (f12adc).

#### 2 Specification

```
#include <nag.h>
#include <nagf12.h>
void nag_real_sparse_eigensystem_option (const char *str, Integer icomm[],
     double comm[], NagError *fail)
```
### 3 Description

nag\_real\_sparse\_eigensystem\_option (f12adc) may be used to supply values for optional parameters to nag\_real\_sparse\_eigensystem\_iter (f12abc) and nag\_real\_sparse\_eigensystem\_sol (f12acc). It is only necessary to call nag\_real\_sparse\_eigensystem\_option (f12adc) for those arguments whose values are to be different from their default values. One call to nag\_real\_sparse\_eigensystem\_option (f12adc) sets one argument value.

Each optional parameter is defined by a single character string consisting of one or more items. The items associated with a given option must be separated by spaces, or equals signs  $[=]$ . Alphabetic characters may be upper or lower case. The string

Vectors = None

is an example of a string used to set an optional parameter. For each option the string contains one or more of the following items:

- a mandatory keyword;
- a phrase that qualifies the keyword;
- a number that specifies an Integer or double value. Such numbers may be up to 16 contiguous characters in C's d or g format.

nag\_real\_sparse\_eigensystem\_option (f12adc) does not have an equivalent function from the ARPACK package which passes options by directly setting values to scalar arguments or to specific elements of array arguments. nag real sparse eigensystem option (f12adc) is intended to make the passing of options more transparent and follows the same principle as the single option setting functions in Chapter e04.

The setup function nag\_real\_sparse\_eigensystem\_init (f12aac) must be called prior to the first call to nag\_real\_sparse\_eigensystem\_option (f12adc) and all calls to nag\_real\_sparse\_eigensystem\_option (f12adc) must precede the first call to nag\_real\_sparse\_eigensystem\_iter (f12abc), the reverse communication iterative solver.

<span id="page-1-0"></span>A complete list of optional parameters, their abbreviations, synonyms and default values is given in Section 11

### 4 References

Lehoucq R B (2001) Implicitly restarted Arnoldi methods and subspace iteration SIAM Journal on Matrix Analysis and Applications 23 551–562

Lehoucq R B and Scott J A (1996) An evaluation of software for computing eigenvalues of sparse nonsymmetric matrices Preprint MCS-P547-1195 Argonne National Laboratory

Lehoucq R B and Sorensen D C (1996) Deflation techniques for an implicitly restarted Arnoldi iteration SIAM Journal on Matrix Analysis and Applications 17 789–821

Lehoucq R B, Sorensen D C and Yang C (1998) ARPACK Users' Guide: Solution of Large-scale Eigenvalue Problems with Implicitly Restarted Arnoldi Methods SIAM, Philidelphia

#### 5 Arguments

1: str – const char \* Input

On entry: a single valid option string (as described in [Section 3](#page-0-0) and [Section 11\)](#page-7-0).

2: **icomm** $\lfloor dim \rfloor$  – Integer

Note: the dimension,  $dim$ , of the array icomm must be at least max $(1,$  licomm) (see nag\_real\_sparse\_eigensystem\_init (f12aac)).

On initial entry: must remain unchanged following a call to the setup function nag\_real\_sparse\_eigensystem\_init (f12aac).

On exit: contains data on the current options set.

#### 3: **comm** $\lfloor dim \rfloor$  – double

Note: the dimension, *dim*, of the array comm must be at least 60.

On initial entry: must remain unchanged following a call to the setup function nag\_real\_sparse\_eigensystem\_init (f12aac).

On exit: contains data on the current options set.

#### 4: fail – NagError \* Input/Output

The NAG error argument (see Section 2.7 in How to Use the NAG Library and its Documentation).

#### 6 Error Indicators and Warnings

#### NE\_ALLOC\_FAIL

Dynamic memory allocation failed.

See Section 3.2.1.2 in How to Use the NAG Library and its Documentation for further information.

#### NE\_BAD\_PARAM

On entry, argument  $\langle value \rangle$  had an illegal value.

#### NE\_INITIALIZATION

Either the initialization function has not been called prior to the call of this function or a communication array has become corrupted.

Communication Array

Communication Array

#### <span id="page-2-0"></span>NE\_INTERNAL\_ERROR

An internal error has occurred in this function. Check the function call and any array sizes. If the call is correct then please contact NAG for assistance.

An unexpected error has been triggered by this function. Please contact NAG. See Section 3.6.6 in How to Use the NAG Library and its Documentation for further information.

#### NE\_INVALID\_OPTION

Ambiguous keyword:  $\langle value \rangle$ 

Keyword not recognized:  $\langle value \rangle$ 

Second keyword not recognized:  $\langle value \rangle$ 

#### NE\_NO\_LICENCE

Your licence key may have expired or may not have been installed correctly. See Section 3.6.5 in How to Use the NAG Library and its Documentation for further information.

#### 7 Accuracy

Not applicable.

#### 8 Parallelism and Performance

nag\_real\_sparse\_eigensystem\_option (f12adc) is not threaded in any implementation.

#### 9 Further Comments

None.

#### 10 Example

This example solves  $Ax = \lambda Bx$  in shifted-inverse mode, where A and B are derived from the finite element discretization of the one-dimensional convection-diffusion operator  $\frac{d^2u}{dx^2} + \rho \frac{du}{dx}$  on the interval [0, 1], with zero Dirichlet boundary conditions.

The shift  $\sigma$  is a real number, and the operator used in the shifted-inverse iterative process is  $OP = (A - \sigma B)^{-1}B.$ 

#### 10.1 Program Text

```
/* nag_real_sparse_eigensystem_option (f12adc) Example Program.
 *
 * NAGPRODCODE Version.
 *
 * Copyright 2016 Numerical Algorithms Group.
 *
 * Mark 26, 2016.
*/
#include <math.h>
#include <nag.h>
#include <nag_stdlib.h>
#include <stdio.h>
#include <nagf12.h>
#include <nagf16.h>
static void mv(Integer, double *, double *);
static void my_dgttrf(Integer, double *, double *, double *,
                      double *, Integer *, Integer *);
static void my_dgttrs(Integer, double *, double *, double *,
```

```
double *, Integer *, double *, double *);
int main(void)
{
  /* Constants */
 Integer licomm = 140, imon = 0;
 /* Scalars */
 double estnrm, h, rho, s, s1, s2, s3, sigmai, sigmar;
 Integer exit_status, info, irevcm, j, lcomm, n, nconv, ncv;
 Integer nev, niter, nshift, nx;
  /* Nag types */
 NagError fail;
  /* Arrays */
 double *comm = 0, *dd = 0, *dl = 0, *du = 0, *du2 = 0, *eigvr = 0;
 double *eigvi = 0, *eigest = 0, *resid = 0, *x2 = 0, *v = 0;
 Integer *icomm = 0, *ipiv = 0;/* Pointers */
 double *mx = 0, *x = 0, *y = 0;
 exit_status = 0;
 INIT_FAIL(fail);
 printf("nag_real_sparse_eigensystem_option (f12adc) Example "
         "Program Results\n");
  /* Skip heading in data file */
#ifdef _WIN32
 scanf s("*[\n\lambdan] ");
#e1se
 scanf("%*[^\n] ");
#endif
 /* Read problem parameter values from data file. */
#ifdef _WIN32
 scanf_s("%" NAG_IFMT "%" NAG_IFMT "%" NAG_IFMT "%lf%lf%lf%*[^\n] ", &nx,
          &nev, &ncv, &rho, &sigmar, &sigmai);
4e1ee
 scanf("%" NAG_IFMT "%" NAG_IFMT "%" NAG_IFMT "%lf%lf%lf%*[^\n] ", &nx, &nev,
        &ncv, &rho, &sigmar, &sigmai);
#endif
 n = nx * nx;lcomm = 3 * n + 3 * ncv * ncv + 6 * ncv + 60;/* Allocate memory */
  if (!(comm = NAG_ALLOC(lcomm, double)) ||
      !(eigvr = NAG_ALLOC(ncv, double)) ||
      !(eigvi = NAG_ALLOC(ncv, double)) ||
      !(eigest = NAG ALLOC(ncv, double)) ||
     !(dd = NAG\_ALLOC(n, double)) ||!(d1 = NAG\_ALLOC(n, double)) ||
      !(du = NAG_ALLOC(n, double)) ||
      !(du2 = NAG_ALLOC(n, double)) ||
      !(resid = NAG_ALLOC(n, double)) ||
     ! (v = NAG_ALLOC(n * ncv, double)) ||
      !(x2 = NAG ALLOC(n, double)) ||!(icomm = NAG_ALLOC(licomm, Integer)) ||
     !(ipiv = NAG_ALLOC(n, Integer)))
  {
   printf("Allocation failure\n");
    exit_status = -1;
   goto END;
  }
  /* Initialize communication arrays for problem using
    nag_real_sparse_eigensystem_init (f12aac). */
 nag_real_sparse_eigensystem_init(n, nev, ncv, icomm, licomm, comm,
                                   lcomm, &fail);
  if (fail.code != NE_NOERROR) {
   printf("Error from nag_real_sparse_eigensystem_init (f12aac).\n%s\n",
          fail.message);
   exit_status = 1;
   goto END;
  }
  /* Select the required spectrum using
```

```
nag_real_sparse_eigensystem_option (f12adc). */
  nag_real_sparse_eigensystem_option("SHIFTED REAL", icomm, comm, &fail);
  if (fail.code != NE_NOERROR) {
   printf("Error from nag_real_sparse_eigensystem_init (f12aac).\n%s\n",
           fail.message);
    exit_status = 1;goto END;
  }
  /* Select the problem type using
    nag_real_sparse_eigensystem_option (f12adc). */
  nag_real_sparse_eigensystem_option("GENERALIZED", icomm, comm, &fail);
  /* Construct C = A - SIGMA*I, and factor C using my_dgttrf. */
  h = 1.0 / (double) (n + 1);s = rho / 2.0;
  s1 = -1.0 / h - s - sigmar * h / 6.0;s2 = 2.0 / h - sigmar * 4.0 * h / 6.0;s3 = -1.0 / h + s - sigmar * h / 6.0;
  for (j = 0; j <= n - 2; ++j) {
    d1[\overline{i}] = s1;dd[j] = s2;du[j] = s3;}
  dd[n - 1] = s2;my_dgttrf(n, dl, dd, du, du2, ipiv, &info);
  irevcm = 0;
REVCOMLOOP:
  /* repeated calls to reverse communication routine
    nag_real_sparse_eigensystem_iter (f12abc). */
  nag_real_sparse_eigensystem_iter(&irevcm, resid, v, &x, &y, &mx,
                                    &nshift, comm, icomm, &fail);
  if (irevcm != 5) {
    if (irevcm == -1) {
      /* Perform y \leftarrow-- OP*x = inv[A-SIGMA*M]*M*x using
        my_dggtrs */
      mv(n, x, x2);
      my_dgttrs(n, dl, dd, du, du2, ipiv, x2, y);
    }
    else if (irevcm == 1) {
      /* Perform y \le - - OP*x = inv[A-SIGMA*M]*M*x where
        mx is available. */
      my_dgttrs(n, dl, dd, du, du2, ipiv, mx, y);
    }
    else if (irevcm == 2) {
      /* Perform y \leftarrow-- M*_{X} *mv(n, x, y);
    }
    else if (irevcm == 4 && imon == 1) {
      /* If imon=1, get monitoring information using
        nag_real_sparse_eigensystem_monit (f12aec). */
      nag_real_sparse_eigensystem_monit(&niter, &nconv, eigvr,
                                         eigvi, eigest, icomm, comm);
      /* Compute 2-norm of Ritz estimates using
         nag dge norm (f16rac). */
      nag_dge_norm(Nag_ColMajor, Nag_FrobeniusNorm, nev, 1, eigest,
                   nev, &estnrm, &fail);
      printf("Iteration %3" NAG_IFMT ", ", niter);
      printf(" No. converged = \frac{1}{8}3" NAG_IFMT ",", nconv);
      printf(" norm of estimates = \frac{1}{8}17.8e\n", estnrm);
    }
    goto REVCOMLOOP;
  }
  if (fail.code == NE_NOERROR) {
    /* Post-Process using nag_real_sparse_eigensystem_sol
      (f12acc) to compute eigenvalues/vectors. */
    nag_real_sparse_eigensystem_sol(&nconv, eigvr, eigvi, v, sigmar,
                                     sigmai, resid, v, comm, icomm, &fail);
    /* Print computed eigenvalues. */
```
printf("\n The %4" NAG\_IFMT " generalized Ritz values closest", nconv);

```
printf(" to unity are:\n\n");
    for (j = 0; j \le n conv - 1; ++j) {
      printf("%8" NAG_IFMT "%5s( %12.4f ,%12.4f )\n", j + 1, "",
             signar + 1.0 / eigvr[j], eigvi[j]);}
  }
  else {
    printf(" Error from nag_real_sparse_eigensystem_iter (f12abc).\n%s\n",
           fail.message);
    exit_status = 1;
    goto END;
  }
END:
 NAG_FREE(comm);
  NAG_FREE(eigvr);
 NAG_FREE(eigvi);
  NAG_FREE(eigest);
  NAG_FREE(dd);
 NAG_FREE(dl);
  NAG_FREE(du);
  NAG_FREE(du2);
  NAG_FREE(resid);
 NAG_FREE(v);
 NAG_FREE(icomm);
 NAG_FREE(ipiv);
 NAG_FREE(x2);
 return exit_status;
}
static void mv(Integer n, double *v, double *y)
\left\{ \right./* Compute the matrix vector multiplication Y < - -M * X, where M is
    mass matrix formed by using piecewise linear elements on [0,1]. */
  /* Scalars */
  double h;
  Integer j;
  /* Function Body */
  h = 1.0 / (double) (6 * (n + 1));y[0] = h * (v[0] * 4.0 + v[1]);for (j = 1; j <= n - 2; ++j) {
    y[j] = h * (v[j - 1] + v[j] * 4.0 + v[j + 1]);
  }
  y[n - 1] = h * (v[n - 2] + v[n - 1] * 4.0);return;
\} /* mv */
static void my_dgttrf(Integer n, double dl[], double d[],
                      double du[], double du2[], Integer ipiv[],
                      Integer *info)
{
  /* A simple C version of the Lapack routine dgttrf with argument
    checking removed */
  /* Scalars */double temp, fact;
  Integer i;
  /* Function Body */
  *info = 0;for (i = 0; i < n; ++i) {
    ipiv[i] = i;}
  for (i = 0; i < n - 2; ++i) {
    du2[i] = 0.0;}
  for (i = 0; i < n - 2; i++) {
    if (fabs(d[i]) \geq fabs(d[i])) {
      /* No row interchange required, eliminate dl[i]. */if (d[i] != 0.0) {
        fact = dl[i] / d[i];dl[i] = fact;
```

```
d[i + 1] = d[i + 1] - fact * du[i];}
    }
    else {
     /* Interchange rows I and I+1, eliminate dl[I] */fact = d[i] / d[l[i];d[i] = d[i];dl[i] = fact;temp = du[i];du[i] = d[i + 1];d[i + 1] = temp - fact * d[i + 1];du2[i] = du[i + 1];du[i + 1] = -fact * du[i + 1];
      ipiv[i] = i + 1;}
  }
  if (n > 1) {
    i = n - 2;if (fabs(d[i]) \geq fabs(d][i]))if (d[i] != 0.0) {
        factor = dl[i] / d[i];dl[i] = fact;d[i + 1] = d[i + 1] - fact * du[i];}
    }
    else {
      fact = d[i] / d[l[i];d[i] = d[i];dl[i] = fact;temp = du[i];du[i] = d[i + 1];d[i + 1] = temp - fact * d[i + 1];ipiv[i] = i + 1;}
  }
  /* Check for a zero on the diagonal of U. */
  for (i = 0; i < n; ++i) {
    if (d[i] == 0.0) {
      *info = i;goto END;
    }
  }
END:
 return;
}
static void my_dgttrs(Integer n, double dl[], double d[],
                      double du[], double du2[], Integer ipiv[],
                      double b[], double y[])
{
  /* A simple C version of the Lapack routine dgttrs with argument
    checking removed, the number of right-hand-sides=1, Trans='N' *//* Scalars */Integer i, ip;
  double temp;
  /* Solve \bar{L}*x = b. */
  for (i = 0; i <= n - 1; ++i) {
   y[i] = b[i];}
  for (i = 0; i < n - 1; ++i) {
    ip = ipiv[i];temp = y[i + 1 - ip + i] - dl[i] * y[ip];y[i] = y[i];
    y[i + 1] = \text{temp};}
  \frac{1}{x} Solve U*x = b. */
  \gamma[n - 1] = y[n - 1] / d[n - 1];
  if (n > 1) {
   y[n - 2] = (y[n - 2] - du[n - 2] * y[n - 1]) / d[n - 2];}
```

```
for (i = n - 3; i > = 0; -i) {
   y[i] = (y[i] - du[i] * y[i + 1] - du2[i] * y[i + 2]) / d[i];\lambdareturn;
}
```
#### 10.2 Program Data

nag\_real\_sparse\_eigensystem\_option (f12adc) Example Program Data 10 4 10 10.0 1.0 0.0 : Values for nx, nev, ncv, rho, sigmar, sigmai

#### 10.3 Program Results

nag\_real\_sparse\_eigensystem\_option (f12adc) Example Program Results

The 4 generalized Ritz values closest to unity are:

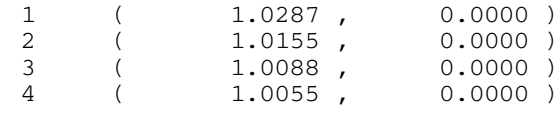

### 11 Optional Parameters

Several optional parameters for the computational functions nag\_real\_sparse\_eigensystem\_iter (f12abc) and nag real sparse eigensystem sol (f12acc) define choices in the problem specification or the algorithm logic. In order to reduce the number of formal arguments of nag real sparse eigensyste m iter (f12abc) and nag real sparse eigensystem sol (f12acc) these optional parameters have associated *default values* that are appropriate for most problems. Therefore, you need only specify those optional parameters whose values are to be different from their default values.

The remainder of this section can be skipped if you wish to use the default values for all optional parameters.

The following is a list of the optional parameters available. A full description of each optional parameter is provided in [Section 11.1.](#page-8-0)

[Advisory](#page-8-0) [Defaults](#page-8-0) [Exact Shifts](#page-8-0) [Generalized](#page-10-0) [Initial Residual](#page-10-0) [Iteration Limit](#page-9-0) [Largest Imaginary](#page-9-0) [Largest Magnitude](#page-9-0) [Largest Real](#page-9-0) [List](#page-9-0) [Monitoring](#page-9-0) [Nolist](#page-9-0) [Print Level](#page-9-0) [Random Residual](#page-10-0) [Regular](#page-10-0) [Regular Inverse](#page-10-0) [Shifted Inverse Imaginary](#page-10-0) [Shifted Inverse Real](#page-10-0) [Smallest Imaginary](#page-9-0) [Smallest Magnitude](#page-9-0) [Smallest Real](#page-9-0)

# <span id="page-8-0"></span>[Standard](#page-10-0) Supplied Shifts [Tolerance](#page-11-0)

#### **[Vectors](#page-11-0)**

Optional parameters may be specified by calling nag\_real\_sparse\_eigensystem\_option (f12adc) before a call to nag\_real\_sparse\_eigensystem\_iter (f12abc), but after a call to nag\_real\_sparse\_eigensystem\_init (f12aac). One call is necessary for each optional parameter.

All optional parameters you do not specify are set to their default values. Optional parameters you specify are unaltered by nag\_real\_sparse\_eigensystem\_iter (f12abc) and nag\_real\_sparse\_eigensystem\_ sol (f12acc) (unless they define invalid values) and so remain in effect for subsequent calls unless you alter them.

#### 11.1 Description of the Optional Parameters

For each option, we give a summary line, a description of the optional parameter and details of constraints.

The summary line contains:

the keywords, where the minimum abbreviation of each keyword is underlined;

a parameter value, where the letters  $a, i$  and r denote options that take character, integer and real values respectively;

the default value, where the symbol  $\epsilon$  is a generic notation for *machine precision* (see nag\_machine\_precision (X02AJC)).

Keywords and character values are case and white space insensitive.

Optional parameters used to specify files (e.g., Advisory and [Monitoring](#page-9-0)) have type Nag\_FileID. This ID value must either be set to 0 (the default value) in which case there will be no output, or will be as returned by a call of nag open file (x04acc).

# $\Delta$ dvisory Default  $= 0$

(See Section 2.3.1.1 in How to Use the NAG Library and its Documentation for further information on NAG data types.)

Advisory messages are output to Nag\_FileID Advisory during the solution of the problem.

#### Defaults

This special keyword may be used to reset all optional parameters to their default values.

#### **Exact Shifts** Default Supplied Shifts

During the Arnoldi iterative process, shifts are applied internally as part of the implicit restarting scheme. The shift strategy used by default and selected by the Exact Shifts is strongly recommended over the alternative **Supplied Shifts** (see [Lehoucq](#page-1-0) *et al.* (1998) for details of shift strategies).

If Exact Shifts are used then these are computed internally by the algorithm in the implicit restarting scheme.

If Supplied Shifts are used then, during the Arnoldi iterative process, you must supply shifts through array arguments of nag\_real\_sparse\_eigensystem\_iter (f12abc) when nag\_real\_sparse\_eigensystem\_iter (f12abc) returns with **irevcm** = 3; the real and imaginary parts of the shifts are supplied in **v** and **mx** respectively. This option should only be used if you are an experienced user since this requires some algorithmic knowledge and because more operations are usually required than for the implicit shift scheme. Details on the use of explicit shifts and further references on shift strategies are available in [Lehoucq](#page-1-0) et al. (1998).

# **Iteration Limit** i Default  $i$  Default  $= 300$

The limit on the number of Arnoldi iterations that can be performed before nag real sparse eigen system iter (f12abc) exits. If not all requested eigenvalues have converged to within [Tolerance](#page-11-0) and the number of Arnoldi iterations has reached this limit then nag\_real\_sparse\_eigensystem\_iter (f12abc) exits with an error; nag\_real\_sparse\_eigensystem\_sol (f12acc) can still be called subsequently to return the number of converged eigenvalues, the converged eigenvalues and, if requested, the corresponding eigenvectors.

Largest Magnitude Default Largest Imaginary Largest Real Smallest Imaginary **Smallest Magnitude** Smallest Real

The Arnoldi iterative method converges on a number of eigenvalues with given properties. The default is for nag\_real\_sparse\_eigensystem\_iter (f12abc) to compute the eigenvalues of largest magnitude using Largest Magnitude. Alternatively, eigenvalues may be chosen which have Largest Real part, Largest Imaginary part,Smallest Magnitude, Smallest Real part or Smallest Imaginary part.

Note that these options select the eigenvalue properties for eigenvalues of OP (and B for [Generalized](#page-10-0) problems), the linear operator determined by the computational mode and problem type.

**Nolist** Default

#### Normally each optional parameter specification is not printed to [Advisory](#page-8-0) as it is supplied. Optional parameter List may be used to enable printing and optional parameter Nolist may be used to suppress the printing.

# **Monitoring** Default  $= -1$

List

(See Section 2.3.1.1 in How to Use the NAG Library and its Documentation for further information on NAG data types.)

Unless Monitoring is set to  $-1$  (the default), monitoring information is output to Nag FileID Monitoring during the solution of each problem; this may be the same as **[Advisory](#page-8-0)**. The type of information produced is dependent on the value of Print Level, see the description of the optional parameter Print Level in this section for details of the information produced. Please see nag\_open\_file (x04acc) to associate a file with a given Nag\_FileID.

# **Print Level**  $i$  Default  $= 0$

This controls the amount of printing produced by nag\_real\_sparse\_eigensystem\_option (f12adc) as follows.

- $= 0$  No output except error messages.
- $> 0$  The set of selected options.
- $= 2$  Problem and timing statistics on final exit from nag\_real\_sparse\_eigensystem\_iter (f12abc).
- $\geq$  5 A single line of summary output at each Arnoldi iteration.
- $\geq 10$  If Monitoring is set, then at each iteration, the length and additional steps of the current Arnoldi factorization and the number of converged Ritz values; during re-orthogonalization, the norm of initial/restarted starting vector.
- $\geq$  20 Problem and timing statistics on final exit from nag\_real\_sparse\_eigensystem\_iter (f12abc). If Monitoring is set, then at each iteration, the number of shifts being applied, the eigenvalues and estimates of the Hessenberg matrix  $H$ , the size of the Arnoldi basis, the wanted Ritz values and associated Ritz estimates and the shifts applied; vector norms prior to and following re-orthogonalization.

<span id="page-9-0"></span>f12adc NAG Library Manual

- <span id="page-10-0"></span> $>$  30 If [Monitoring](#page-9-0) is set, then on final iteration, the norm of the residual; when computing the Schur form, the eigenvalues and Ritz estimates both before and after sorting; for each iteration, the norm of residual for compressed factorization and the compressed upper Hessenberg matrix  $H$ ; during re-orthogonalization, the initial/restarted starting vector; during the Arnoldi iteration loop, a restart is flagged and the number of the residual requiring iterative refinement; while applying shifts, the indices of the shifts being applied.
- $>40$  If [Monitoring](#page-9-0) is set, then during the Arnoldi iteration loop, the Arnoldi vector number and norm of the current residual; while applying shifts, key measures of progress and the order of  $H$ ; while computing eigenvalues of  $H$ , the last rows of the Schur and eigenvector matrices; when computing implicit shifts, the eigenvalues and Ritz estimates of H.
- $>50$  If [Monitoring](#page-9-0) is set, then during Arnoldi iteration loop: norms of key components and the active column of  $H$ , norms of residuals during iterative refinement, the final upper Hessenberg matrix  $H$ ; while applying shifts: number of shifts, shift values, block indices, updated matrix H; while computing eigenvalues of H: the matrix H, the computed eigenvalues and Ritz estimates.

#### Random Residual Default and Default and Default and Default and Default and Default and Default and Default and Default and Default and Default and Default and Default and Default and Default and Default and Default and De **Initial Residual**

To begin the Arnoldi iterative process, nag\_real\_sparse\_eigensystem\_iter (f12abc) requires an initial residual vector. By default nag real sparse eigensystem iter (f12abc) provides its own random initial residual vector; this option can also be set using optional parameter Random Residual. Alternatively, you can supply an initial residual vector (perhaps from a previous computation) to nag\_real\_sparse\_ei gensystem iter (f12abc) through the array argument resid; this option can be set using optional parameter Initial Residual.

#### **Regular Default Services (Service Services Services Services Services Services Services Services Services Services Services Services Services Services Services Services Services Services Services Services Services Service** Regular Inverse Shifted Inverse Imaginary Shifted Inverse Real

These options define the computational mode which in turn defines the form of operation  $OP(x)$  to be performed when nag real sparse eigensystem iter (f12abc) returns with irevcm  $= -1$  or 1 and the matrix-vector product Bx when nag\_real\_sparse\_eigensystem\_iter (f12abc) returns with irevcm = 2.

Given a **Standard** eigenvalue problem in the form  $Ax = \lambda x$  then the following modes are available with the appropriate operator  $OP(x)$ .

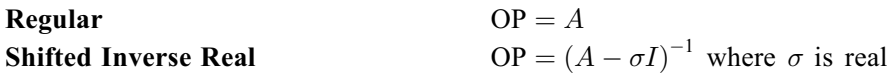

Given a Generalized eigenvalue problem in the form  $Ax = \lambda Bx$  then the following modes are available with the appropriate operator  $OP(x)$ .

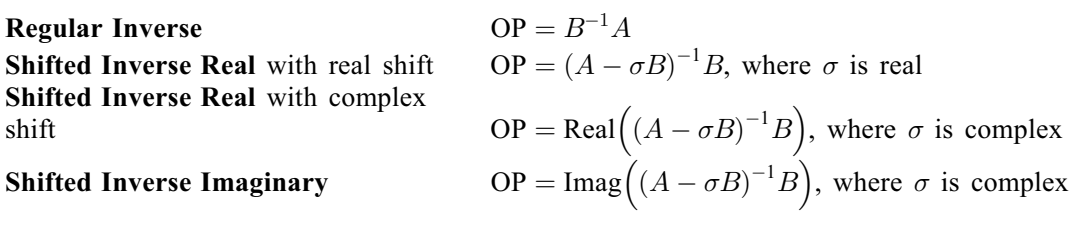

#### **Standard** Default Generalized

The problem to be solved is either a standard eigenvalue problem,  $Ax = \lambda x$ , or a generalized eigenvalue problem,  $Ax = \lambda Bx$ . The optional parameter **Standard** should be used when a standard eigenvalue problem is being solved and the optional parameter Generalized should be used when a generalized eigenvalue problem is being solved.

<span id="page-11-0"></span>**Tolerance** Default  $\epsilon$  *r* Default  $\epsilon$ 

An approximate eigenvalue has deemed to have converged when the corresponding Ritz estimate is within Tolerance relative to the magnitude of the eigenvalue.

Vectors Default = RITZ

The function nag\_real\_sparse\_eigensystem\_sol (f12acc) can optionally compute the Schur vectors and/ or the eigenvectors corresponding to the converged eigenvalues. To turn off computation of any vectors the option Vectors  $=$  NONE should be set. To compute only the Schur vectors (at very little extra cost), the option Vectors = SCHUR should be set and these will be returned in the array argument v of nag\_real\_sparse\_eigensystem\_sol (f12acc). To compute the eigenvectors (Ritz vectors) corresponding to the eigenvalue estimates, the option  $Vectors = RITZ$  should be set and these will be returned in the array argument z of nag real sparse eigensystem sol (f12acc), if z is set equal to v (as in [Section 10\)](#page-2-0) then the Schur vectors in v are overwritten by the eigenvectors computed by nag\_real\_sparse\_eigen system\_sol (f12acc).